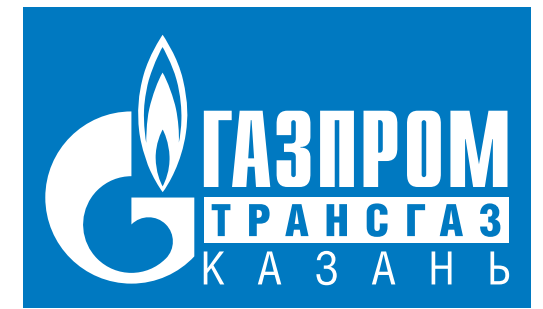

# **TPOM ЖИЗНЬ ГАЗОВИКОВ**

**Август, 2013 год** Совместный выпуск ООО «Газпром трансгаз Казань» и газеты «Республика Татарстан»

#### **В ДОБРЫЙ ПУТЬ, СПАРТАКИАДА!**

На торжественной церемонии открытия соревнований, которая проходила на базе конноспортивного комплекса «Казанский ипподром», Премьер-министр Татарстана Ильдар Халиков, тепло поприветствовав участников спартакиады, пожелал им удачных стартов и побед.

«Нам очень приятно, что сегодня вся большая газпромовская семья собралась в Казани – городе, в котором любят спорт, – подчеркнул глава Правительства республики. – Хочу выразить благодарность за то, что именно Казань выбрана в качестве места проведения этих соревнований.

Знаю, насколько амбициозны руководители дочерних организаций «Газпрома», поэтому не сомневаюсь, что каждый из участников приехал сюда только за победой. Желаю вам максимально проявить себя здесь, сохранив

самые хорошие впечатления от пребывания в столице Татарстана».

И это пожелание придало участникам совнований дополнительный импульс, вед состязаться предстояло на тех же спортивных объектах, где месяцем ранее боролись за награды лучшие спортсмены-студенты из 160 стран. Не это ли отличная мотивация проявить свои лучшие качества? Всего в соревнованиях участвовало более 2500 человек, представлявших 25 взрослых и 17 детских команд из 29 дочерних обществ ОАО «Газпром». В ходе спартакиады было разыграно 396 медалей в шести видах спорта – волейболе, легкой атлетике, плавании, гиревом спорте, баскетболе и футболе. Соревновались газовики на восьми спортивных площадках Казани, а жили все участники в Деревне Универсиады, где для них были созданы необходимые условия. Самое показательное в проведении спартакиады ОАО «Газпром» – преемственность поколений. Детские команды хотя и боролись за награды только в четырех видах

### **КАЗАНЬ РАДА ПРИНИМАТЬ ГОСТЕЙ**

 $\Box$ 

В период с 17 по 24 августа в Казани прошли сразу две традиционные летние спартакиады ОАО «Газпром» – параллельно с Х взрослой спартакиадой работников компании на базе тех же спорткомплексов прошли соревнования в рамках V детской спартакиады, в которых участвовали дети работников «Газпрома» из разных уголков России. За все время проведения подобных стартов столица Татарстана впервые удостоилась права принять у себя команды «Газпрома». И, надо сказать, отлично справилась со сложнейшей задачей.

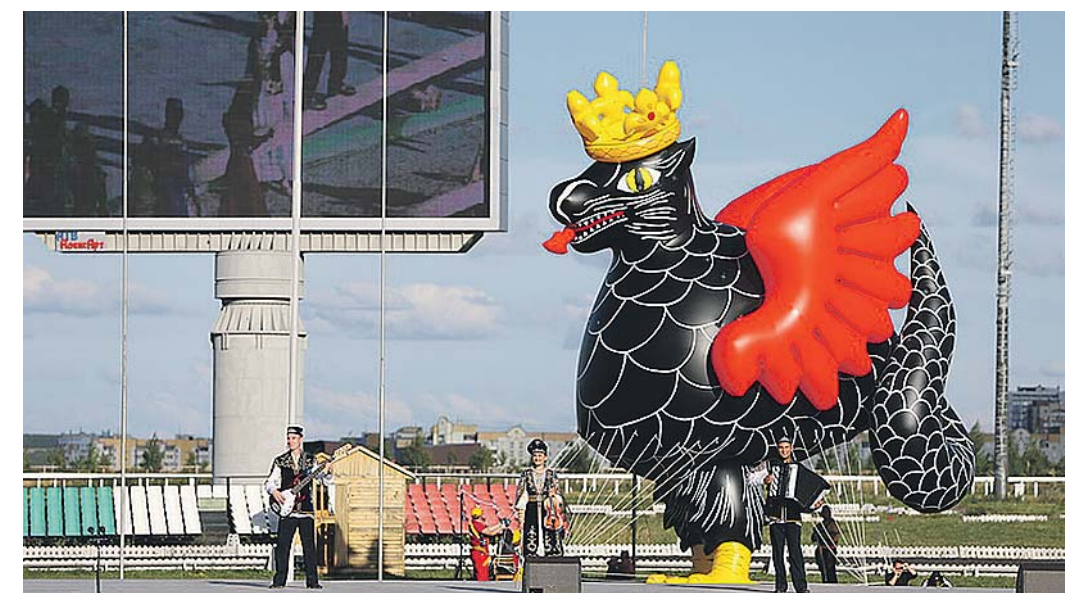

*Крылатый Зелант приносит удачу*

#### Уважаемые коллеги! Уважаемые ветераны! Дорогие друзья!

От имени руководства ООО «Газпром трансгаз Казань» и от себя лично сердечно поздравляю вас с нашим профессиональным праздником – Днем работников нефтяной и газовой промышленности!

Газовики республики подошли к этому дню с особой ответственностью. Линейная часть магистральных газопроводов и компрессорная станция в зоне обслуживания Общества «Газпром трансгаз Казань», а также газовое хозяйство Республики Татарстан для эксплуатации в осенне-зимний период 2013- 2014 годов подготовлены.

Производственные и экономические показатели деятельности газовиков позволяют сделать вывод о переходе к качественно новому этапу развития газовой отрасли.

Сегодня ООО «Газпром трансгаз Казань» – это одно из ведущих предприятий в республике по величине основных фондов, объему производимых услуг и размерам платежей в российский, республиканский и местный бюджеты. Газовое хозяйство Республики Татарстан является одним из наиболее крупных в России. В топливно-энергетическом комплексе Татарстана природный газ составляет ежегодно около 97 процентов.

От стабильной работы ООО «Газпром трансгаз Казань» в немалой степени зависит не только благополучие Татарстана, но и судьба надежных поставок газа в центральную часть России и на экспорт.

Сегодня мы с уверенностью можем сказать, что открытое акционерное общество «Газпром» в очередной раз демонстрирует свою мощь и доказывает, что где бы ни трудились работники Газпрома – они занимаются созидательным трудом, дарят покой и тепло миллионам россиян, вносят свою

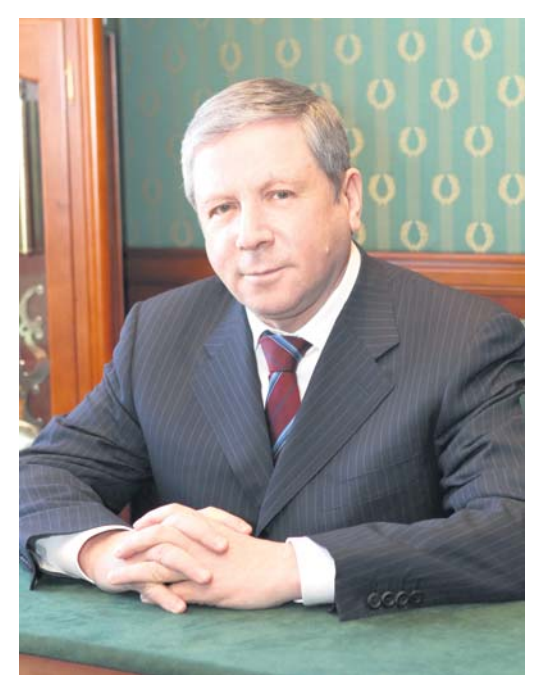

лепту в развитие инновационных технологий, укрепление промышленного сектора и социальной инфраструктуры России.

В канун профессионального праздника хочется сказать теплые слова поздравления в адрес наших ветеранов – тех, кто еще трудится, и тех, кто находится на заслуженном отдыхе.

Уважаемые коллеги, дорогие ветераны, друзья! Поздравляя газовиков и нефтяников, а также работников смежных отраслей с нашим профессиональным праздником, желаю всем здоровья, успехов, процветания, безаварийной работы, уюта и тепла в каждом доме и долгих лет счастливой жизни!

**С искренним уважением, Генеральный директор ООО «Газпром трансгаз Казань» Р.А.Кантюков**

## **С ДНЕМ РАБОТНИКОВ НЕФТЯНОЙ И ГАЗОВОЙ ПРОМЫШЛЕННОСТИ!**

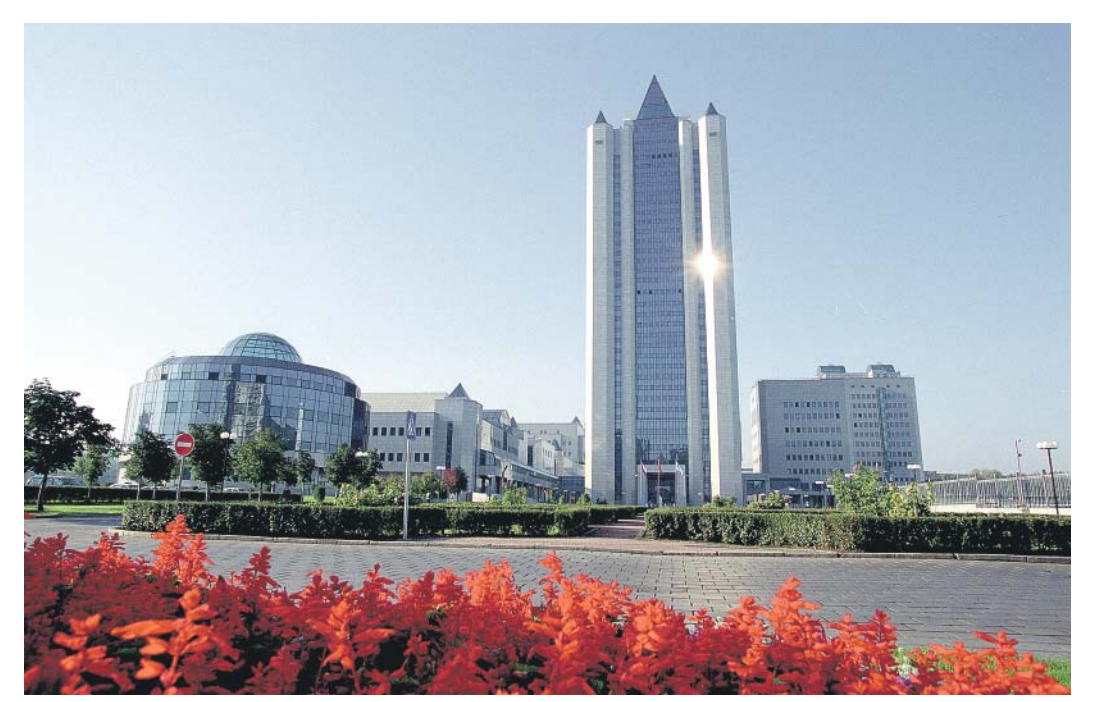

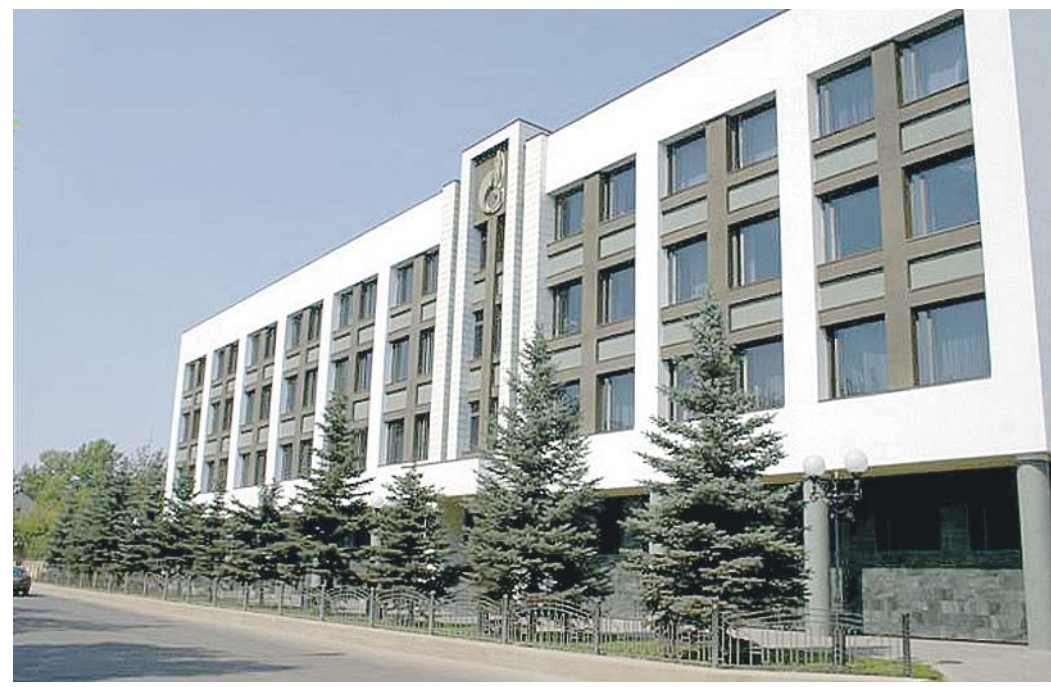

**СПОРТ**